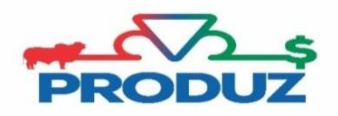

## PREFIXO / SUFIXO

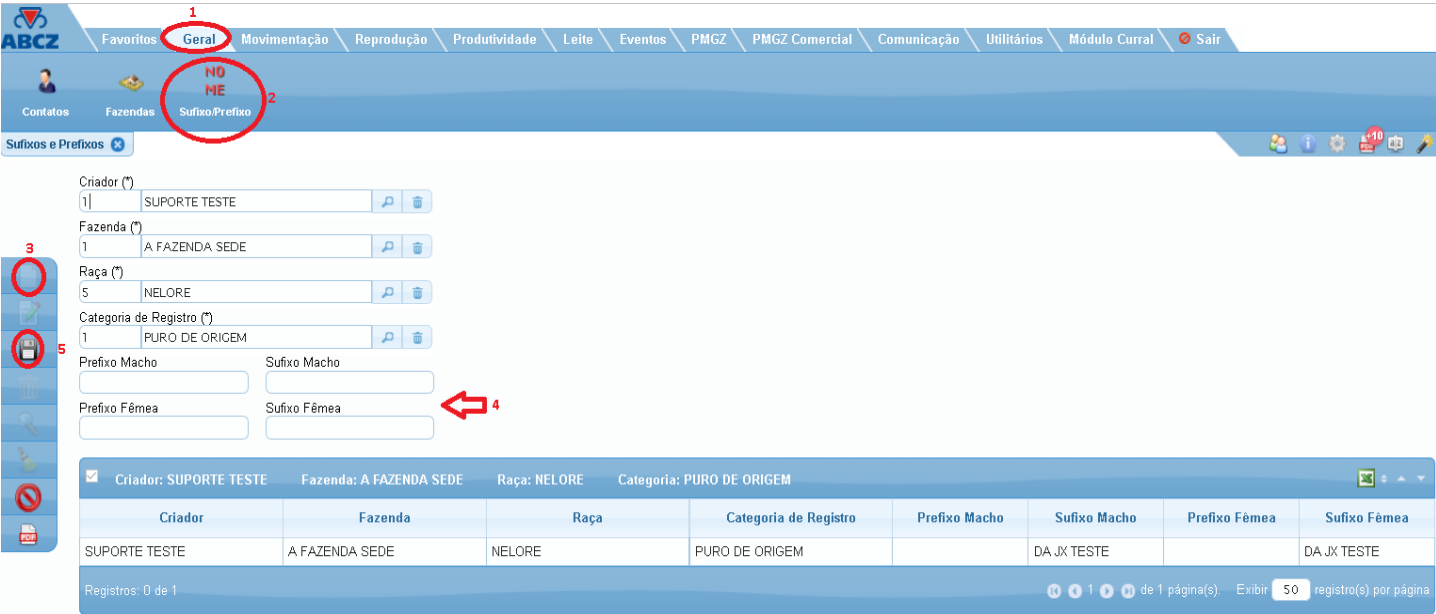

Para cadastrar o sufixo/prefixo, acompanhe a descrição abaixo;

- 1) Selecione os itens 1 ao 3 que está descrito na imagem principal.
- 2) Os campos: criador, fazenda, raça e categoria, serão preenchidos automaticamente, conforme as informações estão no "licenciado padrão".
- 3) No item 4, informe para machos e fêmeas o sufixo ou prefixo cadastrado na ABCZ.
- 4) No item 5 salve as informações adicionadas.

**OBS.: Os afixos devem ser autorizados pela ABCZ para sua utilização. Cadastrando o afixo nessa tela ele será acrescentado automaticamente ao nome do animal no momento do cadastramento da CDN (Comunicado de nascimento).**